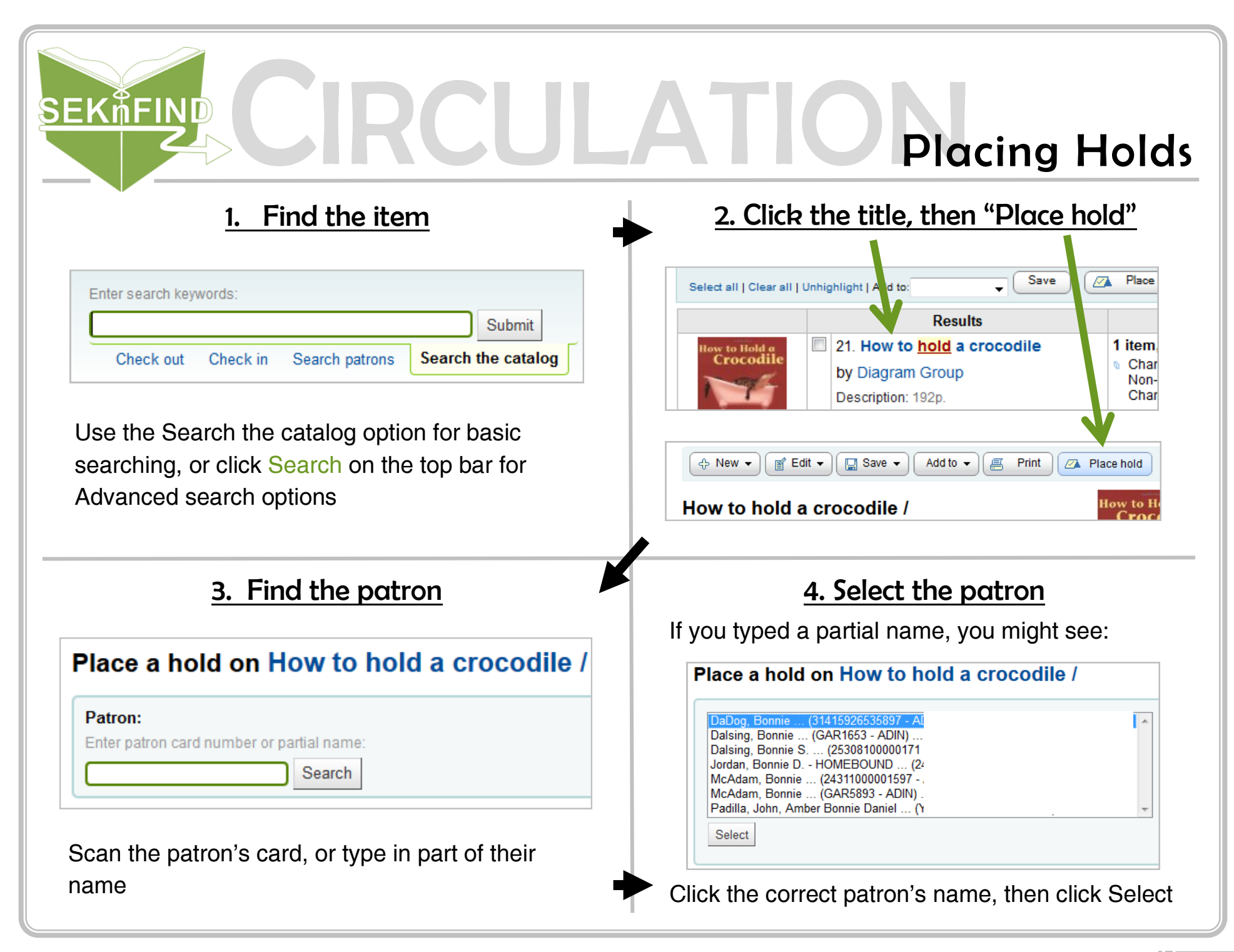

## **SEKNFIND** II A Placing Holds

5. Place the hold **Hold details** Patron: Bonnie DaDog (31415926535897) **Priority:** 1 Double Check! Notes: Pickup at: **Iola Public Library** Correct Patron? **■** Clear Date **Hold starts on** date: Correct Pickup Location? **Hold expires on** Clear date date: Place a hold on  $\overline{\mathbf{v}}$ Does the hold need filled in the future? the next available copy Does the hold need deleted after a certain date? Place hold Always make sure this box is checked! Place a hold on a specific copy Click "Place Hold" Last Copy **Hold Item type Barcode Home library** Call no. Information **location**  $no.$ Chanute 21 Days 34316000088931 Chanute Public YA 031.02  $\circlearrowright$ Not on hold 1 Renew Library **HOW** Place hold

You can check the status, update, suspend, or delete a hold from here or the patron's account

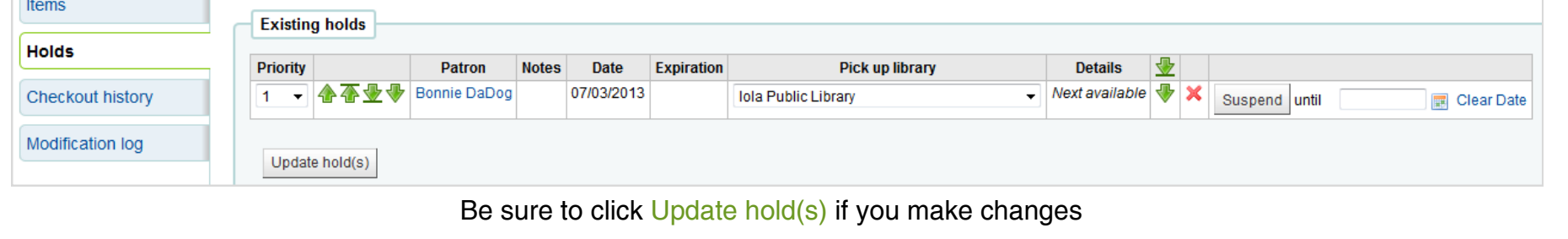